## Sinfonisches Blasorchester des VfL Marburg gibt Konzert in der Pfarrkirche

Marburg. Das Sinfonische Blasorchester der Musikabteilung des VfL Marburg spielt am Sonntag, 30. November, ab 18 Uhr in der Lutherischen Pfarrkirche St. Marien. Unter der Leitung seines Dirigenten Torsten Eckerle wird das 60-köpfige Orchester unter dem Titel "Konzert in der Kirche" eine Auswahl seines Programms vorstellen, die dem besonderen Ambiente dieses Ortes entspricht. Aufgeführt werden unter anderem Noah's Ark von Bert Appermont

und passend zur vorweihnachtlichen Stimmung "Ukrainian Bell Carol" von Mykola Dmytrovich Leontovych. Mit "Demelza" von Hugh Nash kommt ein Solostück für Euphonium mit Orchesterbegleitung zur Geltung. Solist wird bei diesem Stück Stefan Pappel vom Ausbildungsmusikkorps der Bundeswehr in Hilden sein.

Karten sind im Vorverkauf unter anderem im Marburger Tourismusbüro am Pilgrimstein erhältlich.

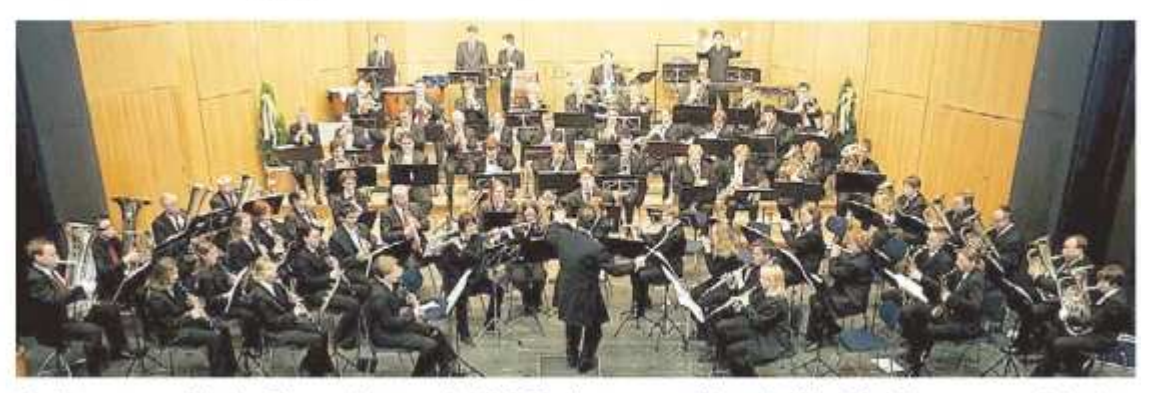

Am Sonntag spielt das Blasorchesters des VfL Marburg vorweihnachtliche Musik. Privatfoto

Fenster schließen

Ausschnitt drucken